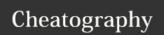

#### Some Helpful Big Oh Analysis

| Expansion           | Summation | Big Oh |
|---------------------|-----------|--------|
| 1+2+3+4++ N         | N(N+1)/2  | O(N^2) |
| N+N+N++N            | N*N       | O(N^2) |
| N+N+N++N++N+.<br>+N | 3N*N      | O(N^2) |
| 1+2+4++             | 2^(N+1)-1 | O(2^N) |

2^10 = 1024 ~~ 1000

O- notation is an upper bound so N is O(N) but it is also  $O(N^2)$ 

#### **Order of Growth Classifications**

• Observation. A small subset of mathematical functions suffice to describe running time of many fundamental algorithms.  $\log_2 N \text{ while (N > 1) (} \\ N = N / 2; \\ N = N / 2; \\ N \text{ for (int i = 0; i < N; i++)} \\ N \text{ for (int i = 0; i < N; i++)} \\ N \text{ for (int i = 0; i < N; i++)} \\ \text{ for (int i = 0; i < N; i++)} \\ \text{ for (int i = 0; i < N;$ 

Usually, nested for loops have a big  $O(N^2)$  because each of them runs n times. However, sometimes they can run less than n times.

for (int i =0; i<N; i++) ---> N times for (int j =1; j<n; j - j\*2)

Big O is n\* log n times

#### **Big Oh Complexity**

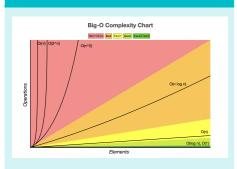

#### **Common Data Structure Operations**

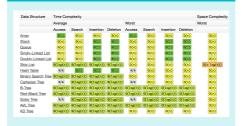

#### **Arrays vs ArrayLists**

Arrays ArrayLists

They Size can change have a fixed size

Much Adding to an arraylist is usually N faster to add to

But when you reach the max, the computer doubles the limit every time you hit the limit so it takes O(N) times --> This is why it takes longer

#### **Circular Linked Lists**

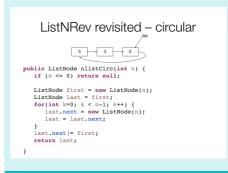

#### **Binary Search Tree**

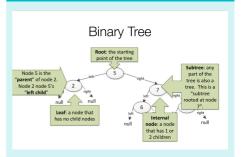

- Each node has a value
- Nodes with the values less than their parent are in the left
- -Nodes with values greater than their parent are in the right subtree
- If equal, choose a side and stay consistent
- Insert from top of binary search tree and move down

#### **Binary Tree Insertion**

### What does insertion look like? • Simple recursive insertion into tree (accessed by root)

root = insert("foo", root);

TreeNode insert(TreeNode t, String s) {
 if (t == null) t = new
 Tree(s,null,null);
 else if (s.compareTo(t.info) <= 0)
 t.left = insert(t.left,s);
 else
 t.right = insert(t.right,s);</pre>

#### **Appending Lists**

#### Appending Lists

```
TLNode append(TLNode a, TLNode b) {
   if (a == null) return b;
   if (b == null) return a;

   // Go to end of list a
   TLNode aTail = a;
   while (aTail.right != null)
    aTail = aTail.right;
   // What's true about aTail here?
   join(aTail, b);
   return a;
}
```

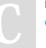

By **Paloma** cheatography.com/paloma/

Published 30th April, 2018. Last updated 30th April, 2018. Page 1 of 9. Sponsored by **CrosswordCheats.com** Learn to solve cryptic crosswords!

http://crosswordcheats.com

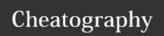

#### **BSTS to Lists**

# Tree to List • How do do we update public static TLNode treeToList(TLNode root) { // base case if (root == null) return null; TLNode beforeMe = treeToList(root.left); TLNode afterMe = treeToList(root.right); // TODO What do you need to do here? return root; }

- -Trees: are nodes with two pointers
- -Doubly linked lists: also nodes with two pointers (allows for constant time access with one pointing to front and one pointing to back)

#### **Complete Binary Tree**

- Every non leaf node has two children
- All the leaves are at the same level
- There are  $2^N$  -1 or  $O(2^N)$  nodes with N levels
- There are 2N-1 leaves with n levels

#### **Priority Queues**

```
PriorityQueue<Integer> pq = new
    PriorityQueue<Integer>();
// add all elements from list to pq
for (int elem : list)
    pq.add(elem);
for (int index = 0; pq.size() > 0; index++)
// remove minimum remaining element
list[index] = pq.poll();
```

- Minimum is first out
- -Poll means remove the minimum each time
- -List [0] will be smallest
- -List [1] is smallest of all the ones that remain
- -While a queue is first in first out, a priority queue is minium out first
- -Shortest path

#### Heaps

- Heap is an array-based implementation of a binary tree used for implementing priority queues and supports: insert, findMin, and deleteMin
- -Using array minimizes storage (no explicit pointers), faster too because children are locatd by index/position in array Deletion: remove root and replace with right

Deletion: remove root and replace with right most child and then bubble down filling left to right

- -Properties:
- shape: tree filled at all levels (except perhaps last) and filled in left-to-right (complete binary tree
- value: each node has value smaller than both children

#### Min Heap:

- Minimal element is at root, index 1
- -Maximal element has to be a leaf, because can't be greater than child
- -Complexity of finding maximal elements, half nodes are trees --> O(n/2) so O(n)
- Second smallest element must be one level below root

#### **Using An Array For a Heap**

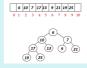

- Store node values in array starting at index 1
- For node with index k:
- left child: index 2\*k
- -right child: index 2\*k +1
- parent: index k/2

Published 30th April, 2018. Last updated 30th April, 2018. Page 2 of 9.

#### **Adding Values to Heap**

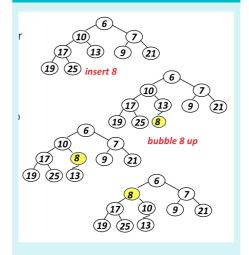

- To maintain heap shape, must add new value in left-to-right order of last level
- This could violate heap property
- move value "up" if too small
- Change places with parent if heap property is violated and stop when parent is smaller and stop when root is reached
- -Pull parent down

#### **Heap Add Implementation**

C

By Paloma

cheatography.com/paloma/

Sponsored by **CrosswordCheats.com** Learn to solve cryptic crosswords!

http://crosswordcheats.com

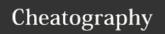

#### Tries

- Tries support add, contains, delete in O(w) time for words of length w
- Each node in a trie has a subtrie for every valid letter than can follow

#### **Priority Queue Implementations**

|                                | Insert   | Getmin            | Insert   | Getmin        |
|--------------------------------|----------|-------------------|----------|---------------|
|                                | average  | (peek)            | worst    | (delete)      |
| Unsorted ArrayList             | O(1)     | O(n)              | O(1)     | O(n)          |
| Sorted ArrayList               | O(n)     | O(1)              | O(n)     | O(1)/<br>O(n) |
| Heap                           | O(log n) | O(1)              | O(log n) | O(log n)      |
| Balanced binary<br>search tree | O(log n) | O(log n)/<br>O(1) | O(log n) | O(log n)      |

• Heap has O(1) find-min (no delete) and O(n) build heap

Operations: O(log n)

add - add element to last spot and bubble up remove/poll - remove root.min and take last element and bubble down

#### **Graphs Vocabulary**

- A collection of vertices and edges
- Edge connections two vertices
- Direction can be imported, directed edge, directed graph
- Edge may have associated weight/cost
- A vertex sequence is a path where vk and vk+1 are connected by an edge
- If some vertex is repeated, the path is a cycle
- A graph is connected if there is a path between any pair of vertices
- -Articulation Point breaks graph in two

#### **Graphs DFS**

### Depth-first search on Graphs public Set<Graph.Vertex> dfs(Graph.Vertex start){ Set<Graph.Vertex> visited = new TreeSet<Graph.Vertex>(); Stack<Graph.Vertex> qu = new Stack<Graph.Vertex>(); visited.add(start); qu.push(start); while (qu.size() > 0){ Graph.Vertex v = gu.pop(); for(Graph.Vertex ad) : myGraph.getAdjacent(v)){ if (! visited.contains(adj)) { visited.add(adj); } }

Go into a room, mark the room, choose an unused door, exit Don't go into room you've already been in--> explore every vertex one time gu is where we're going, visited is where we've been

#### **Adjacency Lists and Matrix**

Envision each vertex as a room

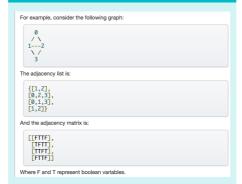

Adjacency List: V+E spaces Adjacency Matrix: V\*E

#### **Sorting**

- Simple, O(n²) sorts --- for sorting n elements
   Selection sort --- n² comparisons, n swaps, easy to code
   Insertion sort --- n² comparisons, n² moves, stable, fast
   Bubble sort --- n² everything, slow, slower, and ugly
   Divide and conquer faster sorts: O(n log n) for n elements
   Quick sort: fast in practice, O(n²) worst case
   Merge sort: good worst case, great for linked lists, uses extra storage for vectors/arrays
   Other sorts:

- Heap sort, basically priority queue sorting, Big-Oh?
- Radix sort: doesnt compare keys, uses digits/characters O(dn+kd)
- Shell sort: quasi-insertion, fast in practice, non-recursive  $O(n^{1.5})$

#### **Creating Adjacency Matrix**

```
public int howLong(String []
connects, String [] costs) {
    int [] [] adjMatrix = new int
[connects.length]
[connects.length] '
   for (int i = 0;
i<connects.length; i++) {</pre>
      String [] edges -
connects[i[.split(" ");
      String [] weights =
costs[i].split(" ");
           for (int j = 0;
j<edges.length; j++) {</pre>
                  adjMatrix[i][Inte
ger.partseInt(edges[j])) =
Integer.parseInt(weights[j]);
```

#### Analysis: Empirical vs. Mathematical

| Empirical     | Mathematical Analysis           |
|---------------|---------------------------------|
| Analysis      |                                 |
| Measure       | Analyze algorithm to estimate   |
| running       | ops as a function of input size |
| times, plot,  |                                 |
| and fit curve |                                 |

Easy to May require advanced perform mathematics experiments

Model useful Model useful for predicting and explaining predicting, but not for explaining

> Mathematical analysis is independent of a particular machine or compiler; applies to machines not yet built.

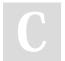

By Paloma cheatography.com/paloma/

Published 30th April, 2018. Last updated 30th April, 2018. Page 3 of 9.

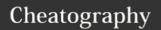

#### Comparators

#### **Comparators**

- Can't always access comparable method (implements .compareTo and uses
   Collections.sort and Arrays.sort)
- -Sometimes must implement comparators in which you pass two objects
- Must implement .compare(T a, T b)
- Return <0 when a<b
- Return ==0 when a ==b

Return >0 when a>b

#### **Comparator Example**

```
poblic class SombyFrame {
    poblic class fruits {
        router = v;
        public String getFruit() {
        router = v;
        public string getFruit() {
        router = v;
        public (int getCont() {
            return fruit;
        }
        public (int getCont() {
            return fruit;
        }
        public (int getCont() {
            return fruit;
        }
        public (int getCont() {
            return fruit;
        }
        public (int getCont() {
            return fruit;
        }
        public (int getCont() {
            return fruit;
        }
        public (int getCont() {
            return fruit;
        }
        public (int getCont() {
            return fruit;
        }
        public (int getCont() {
            return fruit;
        }
        return fruit;
        return fruit;
        return fruit;
        return fruit;
        return fruit;
        return fruit;
        return fruit;
        return fruit;
        return fruit;
        return fruit;
        return fruit;
        return fruit;
        return fruit;
        return fruit;
        return fruit;
        return fruit;
        return fruit;
        return fruit;
        return fruit;
        return fruit;
        return fruit;
        return fruit;
        return fruit;
        return fruit;
        return fruit;
        return fruit;
        return fruit;
        return fruit;
        return fruit;
        return fruit;
        return fruit;
        return fruit;
        return fruit;
        return fruit;
        return fruit;
        return fruit;
        return fruit;
        return fruit;
        return fruit;
        return fruit;
        return fruit;
        return fruit;
        return fruit;
        return fruit;
        return fruit;
        return fruit;
        return fruit;
        return fruit;
        return fruit;
        return fruit;
        return fruit;
        return fruit;
        return fruit;
        return fruit;
        return fruit;
        return fruit;
        return
```

#### **Comparator Example**

#### Linked List vs. ArrayList

| Linked List      | ArrayList    | Both        |
|------------------|--------------|-------------|
| Separate         | A collection | Collection  |
| elements in      | of           | of elements |
| memory that all  | elements in  |             |
| have pointers to | order in     |             |
| each other       | memory       |             |
|                  |              |             |

Add, remove, for loops, sort themselves, clear

#### Linked List vs. ArrayList (cont)

| Remove<br>First<br>Element: | N Time<br>because you<br>don't have to<br>shift something<br>when it is in the<br>front of the list          | N^2 Time<br>because<br>everything stores<br>sequentially so<br>when you take<br>something out<br>you have to shift<br>everything by 1 |
|-----------------------------|----------------------------------------------------------------------------------------------------|----------------------------------------------------------------------------------------------------|
| Remove<br>Middle<br>Index   | Has a higher coefficient and thus is slower: To get there takes time but to remove it is instantaneous :O(N) | Faster: To get to<br>middle element<br>is<br>instantanenous<br>but to remove it<br>you have to shift<br>it: O(N)                      |
|                             | Best for<br>adding/removin<br>g front                                                                        | Best for<br>adding/removing<br>something from<br>back/middle                                                                          |

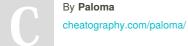

Published 30th April, 2018. Last updated 30th April, 2018. Page 4 of 9.

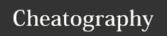

#### Trees

## Good Search Trees and Bad Trees

If you have N nodes, height is asking how many times you can divide by 2 --> expressed as the log base 2 of n

Good search tree is height is log n Bad search tree is n

Balanced if left and right subtrees are height balanced and left and right heights differ by at most 1

#### Autocomplete

- -BruteAutocomplete: stores data as a Term array and finds the top k matches by iterating through the array and pushes all terms starting with the prefix into a max priority queue sorted by weight and returns the top k terms from that priority queue
- not compared by weight and o organization
   topMatches: O(n+mlogm)
- topMatch: O(n)
- -Improving BruteAutocomplete:
- had to iterate through every single term in the array because it did not know where the terms starting with the prefix were located aka array was unsorted.
- If we sort the array lexicographically, then all the terms with the same prefix will be adjacent (Sorting takes O(n log n)

#### **Autocomplete (cont)**

- **Term:** encapsulates a word/term and its corresponding weight
- -BinarySearchAutocomplete: finds Terms with a given prefix by performing a binary search on a sorted array of Terms
- -TrieAutocomplete: finds Terms with a given prefix by building a trie to store the Terms. To be efficient should only look at words whos maxsubtree weight is greater than the minimum

#### **Autocomplete: Term class**

- The term class encapsulates a comparable word weight pair
- WeightOrder: sorts in ascending weight order
- -ReverseWeightOrder: sorts in descending weight order
- -PrefixOrder: which sorts by the first r characters
- -If one or both words are shorter than r, we just use normal lexicographical sorting
- compare method must take O(r)

#### **Autocomplete: Binary Search**

- Find all the range of all the terms comparator considers equal to key
- Quickly return the first and last index respectively of an element in the input array which the comparator considers to be equal to key

#### **Autocomplete: Binary Search (cont)**

- We specify the first and last index because there could be multiple Terms in which the comparator consider to be equal to key
- Collections.binary search does not guarantee first index of terms that match key, it gives an index

#### **Autocomplete: Tries**

- To completely eliminate terms which don't start with prefix, store in trie
- Navigate to the node representing the string. The trie rooted at this node only contains nodes starting with this trie
- No matter how many words are in our trie, navigating this node takes the same amount of time

| Autocomplete: Big-Oh      |                  |                           |  |
|---------------------------|------------------|---------------------------|--|
| Class                     | TopMat<br>ch     | TopMatches                |  |
| BruteAutocomplet e        | O(n)             | O(mlogm + n)              |  |
| BinarySearchAuto complete | O(log(n)<br>+ m) | O(log(n) + (m + k)log(k)) |  |
| TrieAutocomplete          | O(w)             | O(w)                      |  |

- n: number of terms in total
- m: number of terms that match the prefix
- k: desired number of terms
- w: number of letters in the word

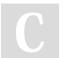

By **Paloma** cheatography.com/paloma/

Published 30th April, 2018. Last updated 30th April, 2018. Page 5 of 9.

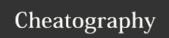

#### **Common Recurrences and Their Solutions**

#### **Huffman: Compressing**

#### Compressing

- 2. makeTreeFromCounts: constructs the Huffman tree
- 3. makeCodingsFromTree: generates the encodings for each characte
- 4. writeHeader: writes the magic number and a pre-order traversal of the Huffman tree
- writeCompressedBits: writes the encoded bits for each character in the uncompressed text

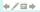

#### **Huffman: Decompressing**

#### Decompressing

public void decompress(BitInputStream in, BitOutputStream out)

- 1. Check that file is compressed? Read magic number.
- 2. readTreeHeader: Recreate tree from header
- 3. readCompressedBits: Parse compressed data from input stream and write decoded output to output stream
- · Check if correct?

#### **Graphs BFS**

#### BFS compared to DFS

http://bit.ly/201-s18-0413-1

ubilc Set-Graph.Vertexb bfs(Graph.Vertex start){
Set-Graph.Vertexb visited = new TreeSet-Graph.Vertexb();
Queue-Graph.Vertexb qu = new LinkedList-Graph.Vertexb();
quadd(sart);
quadd(sart); while (qu.size() > 0){
 Graph.Vertex v = qu.remove();
 for(Graph.Vertex ad) : myGraph.getAdjacent(v)){
 if (i visited.contains(adj)) {
 visited.add(adj);
 }
} \_\_\_\_add(adj);
} return visited

Visit everything that is one away, then everything that is two away...

Used to find shortest distance takes a lot of space --> B^d

#### By Paloma

cheatography.com/paloma/

#### **Bacon Number**

Good Center - Has the most people closest to

Chooses the best path, lowest number of edges Actor Actor Representation//Vertices: actors or actresses//Edges: Two actors are adjacent (joined by a graph edge) if and only if they appear in the same movie

Movie Movie Representation// Vertices:

Movies//Edges: Two movies are adjacent if they share a cast member

Actor Movie Representation//Vertices:

Actors, actresses, and movies// Edges: An actor is connected to a movie if he or she appeared in that movie

- 1. Most vertices: Actor to movie
- a. All of the vertices you had in actor to actor and all vertices in movie
- 2. Most edges: Actor to Actor

#### **Erdos Number Part 2**

```
ic Moodstring, Set-diringo- getAdjiLst(String[] pubs) {
    Moodstring, Set-diringo- adjiLst = non Treadbed-tring, Set-diringo-O;
    for (int : 4; logobs length : 4; {
        //Set-diringo-values = non Treads-diringo-O;
        //Set-diringo-values = non Treads-diringo-O;
        //Set-diringo-values = non Treads-diringo-O;
        //Set-diringo-values = non Treads-diringo-O;
        //Set-diringo-values = non-Treads-diringo-O;
        //Set-diringo-values = non-Treads-diringo-O;
        //Set-diringo-values = non-Treads-diringo-O;
        //Set-diringo-values = non-Treads-diringo-O;
        //Set-diringo-values = non-Treads-diringo-O;
        //Set-diringo-values = non-Treads-diringo-O;
        //Set-diringo-values = non-Treads-diringo-O;
        //Set-diringo-values = non-Treads-diringo-O;
        //Set-diringo-values = non-Treads-diringo-O;
        //Set-diringo-values = non-Treads-diringo-O;
        //Set-diringo-values = non-Treads-diringo-O;
        //Set-diringo-values = non-Treads-diringo-O;
        //Set-diringo-values = non-Treads-diringo-O;
        //Set-diringo-values = non-Treads-diringo-O;
        //Set-diringo-values = non-Treads-diringo-O;
        //Set-diringo-values = non-Treads-diringo-O;
        //Set-diringo-values = non-Treads-diringo-O;
        //Set-diringo-values = non-Treads-diringo-O;
        //Set-diringo-values = non-Treads-diringo-O;
        //Set-diringo-values = non-Treads-diringo-O;
        //Set-diringo-values = non-Treads-diringo-O;
        //Set-diringo-values = non-Treads-diringo-O;
        //Set-diringo-values = non-Treads-diringo-O;
        //Set-diringo-values = non-Treads-diringo-O;
        //Set-diringo-values = non-Treads-diringo-O;
        //Set-diringo-values = non-Treads-diringo-O;
        //Set-diringo-values = non-Treads-diringo-O;
        //Set-diringo-values = non-Treads-diringo-O;
        //Set-diringo-values = non-Treads-diringo-O;
        //Set-diringo-values = non-Treads-diringo-O;
        //Set-diringo-values = non-Treads-diringo-O;
        //Set-dir
                                                                                     Distant, ...

String from = sub@ubs[j];

for (int k = 0; kcsub@ubs.length; k++) {

   if (k!-)) {

       String to = sub@ubs[k];

       oddEdge(odjlist, from, to);

}
Set-String> visited = new TreeSet-String>();
Queue-String> qu = new LinkedList-String>();
visited.add(start);
qu.add(start);
qu.add(start);
myDistance.put(start, 0);
                   hite (au.size() > 0) {
String v = au.renove();
// Note: checks to make sure vertex is in graph
if (mg/raph.containskey(v))
for (String ad): mg/raph.get(v)) {
   if (lvisited.contains(adj)) {
      visited.cod(cdj)};
      wplistonce.put(ad); mplistonce.get(
      au.add(cdj);
      au.add(cdj);
```

#### Stacks

LIFO

#### Queue

**FIFO** 

#### Recursion

Efficient sorting algorithms are usually recursive

Base Case: does not make a recursive call For Linked Lists: Base case is always empty list or singular node/Recursive calls make progress toward base case (list.next as argument)

#### **Percolation Overview**

- System percolates if top and bottom are connected by open sites
- Given a NxN grid, where each is site is open with probability p\*, what is the probability that the system percolates?
- if p>p\*, system most likely percolates
- if p< p\*, system does not percolate
- -All simulations, whether using

PercolationDFS, PercolationDFSFast, or Percolation UF with any implementation of union-find will be at least O(N2)

- Finding the threshold
- Initialize NxN grid of sites as blocked
- Randomly open sites until system percolates
- Percentage of pen sites gives an approximation of p\*

How do you get random cells to open and not open same shell more than once:

- Make points out of the cells

Published 30th April, 2018. Last updated 30th April, 2018. Page 6 of 9.

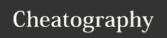

#### **Percolation Overview (cont)**

- Shuffle them gets a random ordering of all the point where each one occurs once time
- Go through and repeatedly open each

#### **Percolation Solution 1: Depth First Search**

- Try searching from all of the open spots on the top row
- Search from all legal adjacent spots you have not visited
- Recurse until you can't search any further or have reached the bottom row
- Try all the legal adjacent spots (what makes it recursive is that we do the same problem but at a different place)
- Base Cases:
- Out of bounds
- Blocked
- Already full/visited

PercolationDFS sets each grid cell to OPEN and runs a DFS from each open cell in the top (index-zero) row to mark the cells reachable from them as FULL. In the new model PercolationDFSFast, you'll make this implementation more efficient by only checking the cell being opened to see if it results in more FULL cells, rather than checking every cell reachable from the top row.

-Percolation DFS and DFSFast run in O(N) because it iterates through only the bottom row to check if it is full

#### **Percolation DFSFast**

- Why is this an Improvement: An improvement because we don't have to search from the top:
- Don't have to start from the top and go down
- For the cells that are adjacent, now search from that spot
- If one of my neighbors is full, I am full
- -Don't have to redfs things you've already seen **Methodology:**

Percolation DFS Fast

- 1. Create a grid
- 2. Set them all to blocked
- 3. Protected void updateOnOpen
- 4. Clear everything from being full
- 5. Dfs checks base cases
- a. If not in bounds, return
- b. If cell is full or not open, returnOtherwise try all neighbors recursively

#### **Percolation Solution 2: Union- Find**

- Create an object for each site (each cell) (Vtop as N\*N, Vbottom as N^2 +1)
- Percolates if vtop is connected to vbottom
- One call that you have to make --> union find
- For every cell, give it an index
- Becomes problematic when n is too long **QuickUWPC:**
- Look at ultimate parent making path short to find parent at constant time
- Run time is O(1) because we simply check if vtop and vbottom are in the same set

#### Percolation Solution 2: Union- Find (cont)

-IUnionFInd.find is called from both connected and union to find sets that p and q belong to

#### **Percolation Method Score Board**

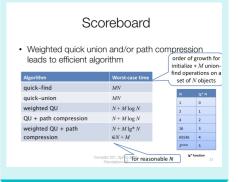

#### **Tree Traversals InOrder**

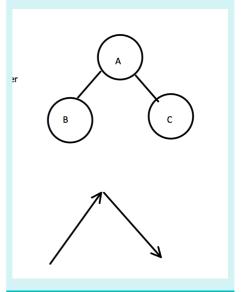

Visit left sub-tree, process root, visit right subtree

Increasing order

- Follow path and In order is when you do outline and you hit it the second time

C

cheatography.com/paloma/

Published 30th April, 2018. Last updated 30th April, 2018. Page 7 of 9.

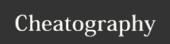

#### **Tree Traversals PreOrder**

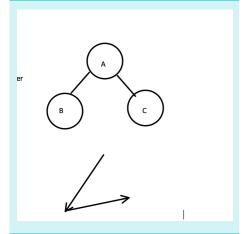

Process root, then visit left subtree, then visit right subtree

Good for reading/writing trees

- When you follow the outline and preorder is just when you hit it for the first time

#### Tree Traversals: PostOrder

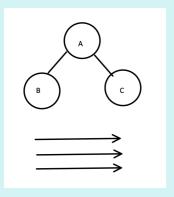

Visit left subtree, right subtree, process root Good for deleting trees

When you follow the outline and postorder is when you hit it going up

### Recursion with ListNodes in return statement

public ListNode<Integer> convertRec
(ListNode<String> list):
if (list == null) return null;
return new ListNode<Integer>
(list.info.length,
convertRev(list.next);

#### **Doubly Linked Lists**

List Node first = new ListNode
<"cherry", null, null>;
List Node fig = new ListNode
<"fig", first, null>;
List Node mango = new ListNode
<"mango", fig, null>;
first.right = fig;
fig.right = mango;

#### **Data Compression**

Types:

Lossless: Can recover exact data
Lossy: Can recover approximate data
- Use when you don't care, photos can't tell the
difference, can compress it

#### Bytes

more

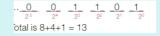

#### **Huffman: Text Compression**

In the trie, 0 is left, 1 is right

Make the ones that occur most often the shortest path

Ones that rarely occur can be long
Ones that never occur can be as long as we

Look at it 8 bits at a time

Building: Combine minimally weighted trees -->
Greedy

Bad Huffman Tree: when different character occurs once

Good Hufman Tree: One character occurs multiple times

Alphabet size and run time and compression rate:

- Alphabet size has a big impact on run time because alph size tell syou how big the tree will he
- The number of leaves is equal to the size of your allphabet, so you have 2<sup>k</sup> nodes in your tree
- Amount of compression is frequency that it
- 256 characters that occur the same amount of time is bad compression
- Huffman takes advantage of the fact that some characters occur more often than others

#### **Creating Huffman Tree**

#### Creating a Huffman Tree/Trie?

- Insert weighted values into priority queue
   What are initial weights? Why?
- Remove minimal nodes, weight by sums, re-insert
   Total number of nodes?

4-6-18 CompSci 201, Spring 2018, Data Re

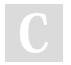

By **Paloma** cheatography.com/paloma/

Published 30th April, 2018. Last updated 30th April, 2018. Page 8 of 9. Sponsored by  ${\bf CrosswordCheats.com}$ 

Learn to solve cryptic crosswords!

http://crosswordcheats.com

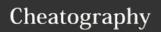

#### **Huffman: TreeTighten APT**

#### **Big Oh for Huffman Encodings**

```
Encoding

• Given a file with:

• n characters

• an alphabet of k distinct characters,

• r is the compression rate (bits/character)

1. Count occurrence of all occurring characters

O( n )

Build priority queue

O( k lg k )

4. Create Table of encodings from tree

O( k )

5. Write Huffman tree and coded data to file

O( n )
```

Read in tree data: O(k)
Decode bit string with tree: O(n)

#### **Actor Actor Graph**

```
public void createActorGraph() {
  for (Actor a : myActors.values())
   for (Actor b : a.coStars().keySet())
   myG.addEdge(a.getName(), b.getName());
}
```

#### **Movie Movie Graph**

```
public void createMovieGraph() {
   for (Movie m : myMovies.values())
    for (Actor a : m.getActors())
     for (Movie otherMoov : a.getMovies())
        if (otherMoov != m)
           myG.addEdge(m.name, otherMoov.name);
}
```

#### **Actor Movie Graph**

```
public void createActorMovieGraph() {
   for (Movie m : myMovies.values())
     for (Actor a : m.getActors())
        myG.addEdge(m.name, a.name);
}
```

#### **DFS Recursion**

#### **Erdos Number Part 1**

```
public class EndosNumber {
    Mep.Citring, Set.Citring> myGraph = new TreeMep.Citring, Set.Citring> O;
    Mep. Setting, Intagers sp(Sitance = new TreeMep.Citring, Intagers O;
    public intagers sp(Sitance) = new TreeMep.Citring, Intagers O;
    public complete soliculateNumbers of the state of the state of t
```

#### **Creating Adjacency Matrix**

```
public int howLong(String []
connects, String [] costs) {
    int [] [] adjMatrix = new int
[connects.length]
[connects.length]'
   for (int i = 0;
i<connects.length; i++) {</pre>
      String [] edges -
connects[i[.split(" ");
      String [] weights =
costs[i].split(" ");
          for (int j = 0;
j<edges.length; j++) {</pre>
                adjMatrix[i][Inte
ger.partseInt(edges[j])) =
Integer.parseInt(weights[j]);
```

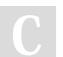

By **Paloma** cheatography.com/paloma/

Published 30th April, 2018. Last updated 30th April, 2018. Page 9 of 9.